# **Health**Link

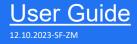

# HealthLink SmartForms for Zedmed

Enables any healthcare provider to electronically refer a patient to any other healthcare provider or related service.

All sites must be running Zedmed v35 or greater to access the HealthLink SmartForms.

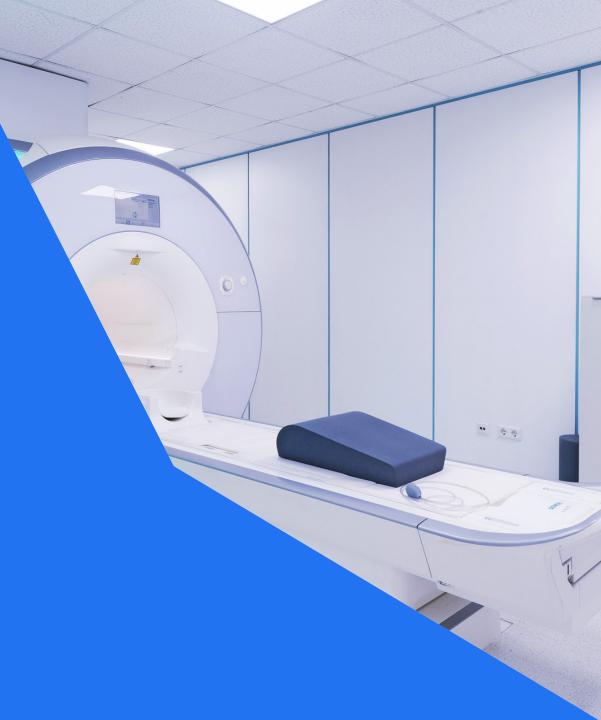

(C) HealthLink 2023

# Zedmed now has HealthLink SmartForms

Practice management solution Zedmed Clinical now has HealthLink SmartForms as part of the system. This will enable Zedmed users to easily refer and engage with all HealthLink SmartForms including Transport for NSW and My Aged Care.

#### HealthLink Technical Support

helpdesk@healthlink.ne

1800 125 036

#### Step 1: Setting up HealthLink SmartForms

#### Step 2:

Locations to launch HealthLink SmartForms

Step 3: Select the required SmartForm

Step 4: Create a SmartForm Referral

#### Step 5:

Ensure patient and referrer information is correct

#### Step 6: Preview the referral

Step 7: Manage SmartForm from Zedmed

Step 8: View or Print Submitted Referrals

# Step 1: Setting up HealthLink SmartForms in Zedmed Clinical

- **Open Zedmed Clinical.** Select Tools > Global Options
- Select Communications > Healthlink SmartForm tab

Do not select **Enable Healthlink** until you have filled in the fields. The **HealthLink SmartForms URL** and **EDI Account ID** fields will be populated when you import the HealthLink configuration file. Click on Import Configuration. Locate the hms\_config.xml file - the default location is C:\HLINK

Once selected, **Enter Healthlink password** dialog will open.

To get the connection password, contact Healthlink at 1800 125 036 option 4 and speak with one of the Helpdesk representatives.

Select Enable HealthLink SmartForms Integration. Click on OK to save changes.

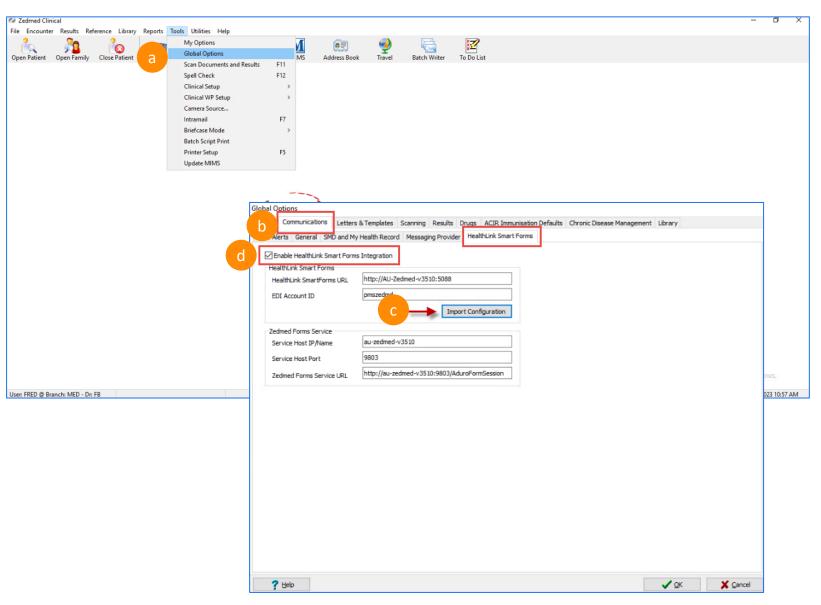

# Step 2: Locations to launch the HealthLink SmartForms in Zedmed Clinical

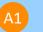

#### From Quick Documents

From the Zedmed Clinical Record> Open Patient (F4) > Select the Quick Documents icon

| Zedmed Clinic     File Encounter                                                   | al<br>Results Reference Library Reports Tools Utilities Help                                                                                                    |                | - 0                                                                                                    |
|------------------------------------------------------------------------------------|----------------------------------------------------------------------------------------------------|----------------|----------------------------------------------------------------------------------------------------|
| 6                                                                                  | Deen Family Close Patient Waiting Room Results Inbox Scan                                                                                                    | MIMS Address E |                                                                                                    |
| Mouse, Mr Micke                                                                    | ey (Handsome) 🗵                                                                                                    |                |                                                                                                    |
|                                                                                    | Mouse, Mr Mickey                                                                                                    |                | History View                                                                                                    |
| 💥 📟                                                                                |                                                                                                    |                | ↔         1         2         3         ♥         ●         Image: Search History         Oldest Encounter: 09/08/2016         Image: Search Visible: Last 10 Consultations         ✓         Include         ●         Image: Search Visible: Last 10 Consultations         ✓         Image: Search Visible: Last 10 Consultations         ✓         <                                                                                                    |
| Address:<br>DOB:<br>Age:<br>Medicare No:<br>File No:<br>Hosp UR No:<br>MHR Status: | 123 Test Street, 2nd Line Address<br>WOOWD4, 2517<br>30 J01/1/991 Home: 0212345678<br>32 years Work: 0212345678<br>302 Occupation: Carpenter<br>Consent to Upload |                | 29/03/20/23 (Wed) 1:58pm with FRED BASSIT at MED<br>UPDATED - Achestemach-BR/-Changed from. Achestemach<br>29/03/20/23 (Wed) 1:58pm with FRED BASSIT at MED, for 8m 54s<br>Achestemachest pain<br>test pain rfe<br>Ro: Zinc amina acid chelate 125mg - Manganese amina acid chelate 20mg - Pyridoxine hydrochloride 50mg - Retinol acetate 860U - Magnesi<br>phosphate pentalydrate 122mg Oral Tablet [84] - 00y; 194 - TAXE 13 TAB AS DRECTED<br>Ro: Cetaph Piro Acne Prone Ok-Free Molaturiang Lotion SPF25 118 mL [1] - 01y: 1*1*118mL - TAKE 1 ONCE A DAY AS DRECTED<br>29/03/2023 (Wed) 1:55pm with RED BASSIT at MED<br>UPDATED - Readoche-BR/-Changed from: Headache<br>29/03/2023 (Wed) 1:56pm with RED BASSIT at MED, for 1m 29s                                                                                                    |
| Problems<br>Referrals<br>Results                                                   | Patient Drug Sheets  New Letter My Health Record Summaries  HL HealthLink Forms (Document) CentrelinkCert Complete Record Eull History.                           | ×              | Head-chelder Vait<br>patient via today<br>2002/2021 (Public Vait Today<br>2002/2023 (Public Vait Today<br>No FFE<br>Referrat: Dr Demo Doctor - Referral Letter<br>Referrat: Dr Demo Doctor - Referral Letter<br>2002/2023 (Public Vait Today<br>2002/2023 (Public Vait Today<br>2002/2023 (Public Vait Today<br>Detected - (2003/2023 Cardios Surgery - A/Prof George Matalanis), Reason wasn't entered<br>2002/2023 (Public Vait Today<br>2002/2023 (Public Vait Today<br>Detected - (21/03/2023 Cardiology - A/Prof Danz Farouque), Reason wasn't entered<br>2002/2023 (Public Vait Today<br>2002/2023 (Public Vait Today<br>2002/2023 (Public Vait Today<br>Reson wasn't entered<br>2002/2023 (Public Vait Today<br>2002/2023 (Public Vait Today<br>2002/2023 |

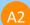

#### From Referral Module

From Zedmed Clinical Record> Open Patient (F4) > Start an encounter

Choose Referral Icon and click on the Healthlink Form (Referral)Referral Module

| 2 Zedmed Clin           | nical                         |                   |              |                    |      |          |            |                    |               |                                     |                   |                     |                                                                |                | -                   | ٥      | ×   |
|-------------------------|-------------------------------|-------------------|--------------|--------------------|------|----------|------------|--------------------|---------------|-------------------------------------|-------------------|---------------------|----------------------------------------------------------------|----------------|---------------------|--------|-----|
| File Encounte           | er Results Refere             | ence Library      | Reports      | Tools Utilities He | p    |          |            |                    |               |                                     |                   |                     |                                                                |                |                     |        |     |
| Open Patient            | Open Family                   | Close Patient     | Waiting R    | loom Results Inbo  | Scan | MIMS     | Address Bo | alı                |               | Batch Writer                        | To Do Li          |                     |                                                                |                |                     |        |     |
|                         |                               |                   | waiting K    | Nesuis inbo        | Scan | IVIIIVIS | Address bu | UK                 | Indvei        | Datch whiter                        | 10 00 11          | 56                  |                                                                |                |                     |        |     |
| MOUSE, MI MIC           | Mouse, Mr Mickey (Handsome) 🗧 |                   |              |                    |      |          |            |                    |               |                                     |                   |                     |                                                                |                |                     |        |     |
|                         |                               |                   | Mouse        | , Mr Mickey        |      |          |            |                    |               |                                     |                   | н                   | istory View                                                    |                |                     |        |     |
| 🕺 🖬                     |                               |                   |              |                    |      |          |            | 0   1              | 2 3           | 🔫   🖀   🥘                           | Search<br>History | A Billing<br>Wizard | Oldest Encounter: 09/08/2016<br>Visible: Last 10 Consultations | ~              | 🔿 Include 🕟         | (0)    |     |
| Address:                | 123 Test Street<br>WOONONA 25 | t, 2nd Line Addre | 255          |                    |      |          |            | 29/03/20           | 23 (Wed) 1    | :59pm with FRED I                   | BASSIT at ME      | D                   |                                                                |                |                     |        |     |
| DOB:                    | 01/01/1991                    |                   | ome: (       | 0212345678         |      |          |            |                    |               | stomach<br>Chan                     |                   |                     |                                                                |                |                     |        | ^   |
| Age:                    | 32 years                      | W                 |              | 0212345678         |      |          |            |                    | tomachtes     | :58pm with FRED I<br>pain           | BASSILATME        | D, for am 54s       |                                                                |                |                     |        |     |
| Medicare No:            |                               |                   |              | 0401123456         |      |          |            |                    | pain rfe      |                                     |                   |                     |                                                                |                |                     |        |     |
| File No:<br>Hosp UR No: | 302                           | 0                 | ccupation: ( | Carpenter          |      |          |            |                    |               |                                     |                   |                     | ite 20mg - Pyridoxine hydrochlori<br>E 13 TAB AS DIRECTED      | de 50mg - Reti | nol acetate 860IU - | Magnes | ium |
| MHR Status:             | Consent to Uple               | nard              |              |                    |      |          |            |                    |               |                                     |                   |                     | 18 mL [1] - Qty: 1*1*118mL - TAK                               | E 1 ONCE A DA  | AY AS DIRECTED      |        |     |
|                         | Contractine to open           |                   |              |                    |      |          |            |                    |               | :51pm with FRED I                   |                   |                     |                                                                |                |                     |        |     |
|                         |                               |                   |              |                    |      |          | 10.0       |                    |               | che<br>Changed<br>:50pm with FRED I |                   |                     |                                                                |                |                     |        |     |
|                         |                               |                   |              |                    |      |          | ~          |                    | chetest visi  |                                     | DA33II di ML      | 0,101 111 235       |                                                                |                |                     |        |     |
| • 🗎 🕄 🗖                 | 44.000                        |                   |              |                    |      |          |            |                    | ent visit tod |                                     |                   |                     |                                                                |                |                     |        |     |
|                         |                               |                   | 14.01473     |                    |      |          |            | 23/03/20<br>No RFE |               | 23pm with FRED B                    | ASSIT at MEL      | , 4d 14h 39m 8      | 58s                                                            |                |                     |        |     |
|                         |                               |                   | Sumn         | nary Views         |      |          |            | NU REC             |               |                                     |                   |                     |                                                                |                |                     |        |     |

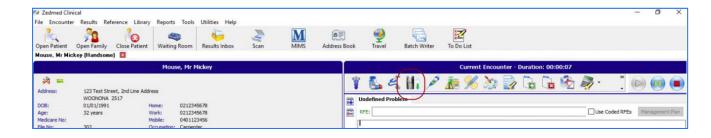

|                                                                          | Show Pathology D                       | rts to My Health Record<br>Details Form |
|--------------------------------------------------------------------------|----------------------------------------|-----------------------------------------|
| Todays referrals Addressee / Details Problem                             | Current Encounter<br>Undefined Problem |                                         |
| A2                                                                       | RFE:                                   | Use Coded RFEs Management Plan          |
| Print Referrals Print Referrals and Close HL HealthLink Forms (Referral) | ? Help                                 | V QK X Cancel                           |

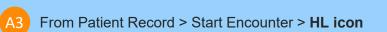

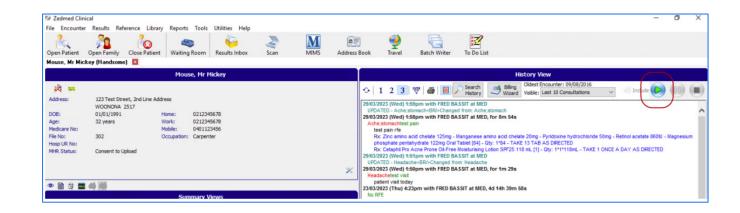

| Encounter Reute Reute Re                                                                                                  |                      |                          |                   |                |   |      |                  |             |        |            |   |             |          |    |            |              |
|----------------------------------------------------------------------------------------------------|----------------------|--------------------------|-------------------|----------------|---|------|------------------|-------------|--------|------------|---|-------------|----------|----|------------|--------------|
| And Andress Book     Andress Book     Andress Book     Andress Book     Intermedia     Address Book     Intermedia     Intermedia     Intermedia     Intermedia     Intermedia     Intermedia     Intermedia     Intermedia     Intermedia     Intermedia     Intermedia     Intermedia     Intermedia     Intermedia     Intermedia     Intermedia     Intermedia     Intermedia        Intermedia     Intermedia        Intermedia        Intermedia                                                                                                    | Zedmed Clinic        | ical                     |                   |                |   |      |                  |             |        |            |   |             |          |    | -          | a ×          |
| n Patient Open Family Clese Patient Waiting Room Results Inbox Scan MIMS Address Book Travel Batch Writer To Do Lat<br>Address Book Travel Batch Writer To Do Lat<br>Houses, Hr Mickey<br>Houses, Hr Mickey<br>House, Hr Mickey<br>House | File Encounter       | r Results Reference Libr | ary Reports Tools | Utilities Help |   |      |                  |             |        |            |   |             |          |    |            |              |
| House, Hr Hickey Current Encounter - Duration: 00:01:21                                                                                                    | Open Patient         |                          |                   |                |   | MIMS |                  | 🔮<br>Travel |        | To Do List |   |             |          |    |            |              |
| Pess: 1 Testing Street,<br>WORKM 2317                                                                                                    | Mouse, Mr Mick       | key 🗵                    |                   |                |   |      |                  |             |        |            |   |             |          | A3 |            |              |
| res: 1 leary seec,<br>WOXNA 2517 IIIIIIIIIIIIIIIIIIIIIIIIIIIIIIIIIIII                                                                                                    |                      | Мо                       | ouse, Mr Mickey   |                |   | T    |                  |             |        |            |   |             |          |    |            |              |
| WOONQNA 2517 In Undefined Problem                                                                                                    | Address:             | 1 Testing Street.        |                   |                |   | 1    | 🔥 🗳 H            | Î 🎤         | ĀR 🚿 👌 | ) 🍃 🔓      | ۵ | 🧳 · 🖏 · 😼 ( | 🖉 🚯 ં(સિ | )  | $\bigcirc$ |              |
|                                                                                                    |                      | WOONONA 2517             |                   |                |   | Un 👷 | ndefined Problem |             |        |            |   |             |          |    |            |              |
|                                                                                                    | DOB:<br>Age:         | 30/01/1981               | Home:             |                |   |      | EE.              |             |        |            |   |             |          |    | DEE: Ma    | nament Plan  |
|                                                                                                    | Mge:<br>Medicare No: | 42 years                 |                   |                |   |      |                  |             |        |            |   |             |          |    |            | nogement ran |
| No: 312 Occupation:                                                                                                    | File No:             | 312                      |                   |                |   |      |                  |             |        |            |   |             |          |    |            |              |
|                                                                                                    | Hosp UR No:          |                          |                   |                |   |      |                  |             |        |            |   |             |          |    |            |              |
| R Status: Consent to Upload                                                                                                    | MHR Status:          | Consent to Upload        |                   |                |   |      |                  |             |        |            |   |             |          |    |            |              |
|                                                                                                    |                      |                          |                   |                |   |      |                  |             |        |            |   |             |          |    |            |              |
|                                                                                                    |                      |                          |                   |                | × |      |                  |             |        |            |   |             |          |    |            |              |
| R C = 6 🗃 History View                                                                                                    | 👁 🖻 🕸 💻              | A                        |                   |                |   | _    |                  |             |        |            |   | History Vie | w        |    |            |              |

# Step 3: **Select the required** HealthLink SmartForm from the display

- Select the required SmartForm Referral Service from the list available on the HealthLink homepage.
- The SmartForms selection vary based on • your location. Please contact Healthlink Helpdesk to get the required form if you are missing a referral service in the list.
- Refer to this website for all the available • HealthLink SmartForms: https://au.healthlink.net/products/smartforms/smartforms-available/
- Some Smartforms requires you to select a specific service to refer to, select one and click Continue to move onto the next step.

| L HealthLink Form AU                                                                 | HealthLink Online Homep          | a × 📑                                                |                                               |            |   |
|--------------------------------------------------------------------------------------|----------------------------------|------------------------------------------------------|-----------------------------------------------|------------|---|
|                                                                                      | IthLink<br>ting with care        |                                                      | 1800 125 036 (AUS)<br>helpdesk@healthlink.net | Contact Us |   |
| Specialists, Allie                                                                   | ed Health Providers a            | nd GPs                                               |                                               |            |   |
| SR Specialists                                                                       | & Referrals Refer to Private Spe | cialist                                              |                                               |            |   |
| General Service                                                                      | S                                |                                                      |                                               |            |   |
| -This is the AU UAT                                                                  | Environment-                     | ReturnToWorkSA V                                     | Vork Capacity Certificate                     |            |   |
| Referred Service                                                                     | es                               |                                                      |                                               |            |   |
| Austin Health<br>Monash Health                                                       |                                  | Eastern Health<br>My Aged Care Refe                  | erral                                         |            |   |
| PRP Diagnostic Ima<br>Vendor Validation Te                                           |                                  | Transport for NSW                                    |                                               |            |   |
| © 2023 Healthli                                                                      | nk Group Limited                 | Knowledge Base Pr                                    | ivacy Policy   Security   Terms               | of Use     |   |
|                                                                                      |                                  |                                                      |                                               |            |   |
| tp:// <b>au-zedmed-v3510</b> :5088/form-au/Prep<br>m AU <b>HL</b> Form AU Start Page |                                  | n&cowner=easternh&serviceProviderCode=easternh&pmsWS | SAccess=true8taduro_aduroVersion=1.1          | - C Search |   |
| astern Health                                                                        |                                  |                                                      |                                               |            | В |
|                                                                                      |                                  |                                                      |                                               |            |   |

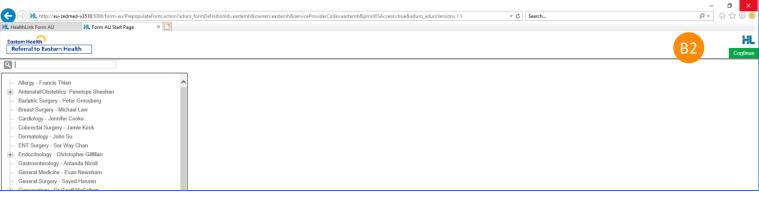

#### Step 4: Create SmartForm Referral

After you select the service, Zedmed will prefill the patient and referral forms with the information that is available in Zedmed.

If you have attachments like PDFs or JPGs, they can be attached using the SmartForms **Attachment/Reports** section.

Actions available:

- Use the **Park** option to save what you have added. It will be saved in Zedmed's Summary Views > Referrals tab with the (D) draft status.
- Use the **Submit** button to send the referral to the organization.

Note: (\*) indicate a mandatory form field. You will not be able to submit the form until the mandatory fields are filled.

| Health<br>Link                                                    |                                                          |                 |                             |                |                  |              |  |  |
|-------------------------------------------------------------------|----------------------------------------------------------|-----------------|-----------------------------|----------------|------------------|--------------|--|--|
|                                                                   | AU Radiology Referral For                                | rm              |                             | <u>S</u> ubmit | Pre <u>v</u> iew | <u>P</u> ark |  |  |
| Requested Information                                             |                                                          |                 |                             |                |                  |              |  |  |
|                                                                   | Medical Practitioner Inform<br>Medicare Provider Number* |                 | Medical Registration Number |                |                  |              |  |  |
| Attachments / Reports                                             | 000000Y                                                  |                 |                             |                |                  |              |  |  |
| No reports selected<br>No files attached                          | HPI-I                                                    |                 | HPI-O<br>8003628233359965   |                |                  |              |  |  |
| Medical History                                                   | Name                                                     |                 | -                           |                |                  |              |  |  |
| No medical history specified                                      | Full name                                                | Dr Best Practic | e i                         |                |                  |              |  |  |
|                                                                   | <ul> <li>Referrer Name</li> </ul>                        |                 |                             |                |                  |              |  |  |
| Medications / <u>Warnings</u><br>1 long term medication specified | Practice name                                            |                 |                             |                |                  |              |  |  |
| No medical warnings specified                                     | HealthLink Townsville                                    |                 |                             |                |                  |              |  |  |
|                                                                   | Practice Address                                         |                 |                             |                |                  |              |  |  |
| Patient Information                                               | ▶ 4 69 Eyre Street, Suite, North Ward, QLD, 4810         |                 |                             |                |                  |              |  |  |
| 09/07/1939                                                        | Practice telephone*                                      |                 | Practice fax                |                |                  |              |  |  |
| Referrer Information                                              | 0744015650                                               |                 |                             |                |                  |              |  |  |
| Referrer Name<br>0000000Y                                         | Email*<br>register@healthlink.net                        |                 |                             |                |                  |              |  |  |
|                                                                   | EDI*<br>hkbpnuat                                         |                 |                             |                |                  |              |  |  |
|                                                                   |                                                          |                 |                             |                |                  |              |  |  |
|                                                                   |                                                          |                 |                             |                |                  |              |  |  |
|                                                                   |                                                          |                 |                             |                |                  |              |  |  |

### Step 5: Ensure patient and referrer information is correct

• Ensure patient and referrer information is correct; With the 'Patient Information' and 'Recipient/Referrer' tabs, you simply need to ensure that the information displayed is up-to-date and correct.

| Requested Information 🗳<br>AU Radiology Referral Form             | Form has been auto-saved.                                                    |                                    |  |  |  |  |  |  |
|-------------------------------------------------------------------|------------------------------------------------------------------------------|------------------------------------|--|--|--|--|--|--|
|                                                                   | Patient Information                                                          |                                    |  |  |  |  |  |  |
|                                                                   | Date of birth*                                                               | IHI                                |  |  |  |  |  |  |
| Attachments / <u>R</u> eports<br>No reports selected              | 09/07/1939                                                                   |                                    |  |  |  |  |  |  |
| lo files attached                                                 | Medicare/DVA Eligible*                                                       |                                    |  |  |  |  |  |  |
|                                                                   | Yes O No                                                                     |                                    |  |  |  |  |  |  |
| Medical History<br>No medical history specified                   | Medicare number*                                                             | Medicare expiry                    |  |  |  |  |  |  |
| No medical history specified                                      | 2294724171 2                                                                 |                                    |  |  |  |  |  |  |
|                                                                   | DVA number<br>QPC12140F                                                      | Pension number                     |  |  |  |  |  |  |
| Medications / <u>W</u> arnings                                    |                                                                              |                                    |  |  |  |  |  |  |
| 1 long term medication specified<br>No medical warnings specified | Private health fund name                                                     | Patient membership number          |  |  |  |  |  |  |
|                                                                   | Safety net number                                                            | Country of birth                   |  |  |  |  |  |  |
| Patient Information                                               |                                                                              |                                    |  |  |  |  |  |  |
| Patient Test<br>QPC12140F                                         | Name*                                                                        |                                    |  |  |  |  |  |  |
| 09/07/1939                                                        | <ul> <li>Referrer Name</li> </ul>                                            |                                    |  |  |  |  |  |  |
| Referrer Information                                              |                                                                              |                                    |  |  |  |  |  |  |
| Referrer Name<br>0000000Y                                         | Gender* Patient's indigenous status* Male  Not stated/inadequately described |                                    |  |  |  |  |  |  |
|                                                                   | Residential Address                                                          | Not stated in adequately described |  |  |  |  |  |  |
|                                                                   |                                                                              |                                    |  |  |  |  |  |  |
|                                                                   | <ul> <li>Test Address, Brisbane, QLD, 4000</li> </ul>                        |                                    |  |  |  |  |  |  |
|                                                                   | Address line 1                                                               |                                    |  |  |  |  |  |  |
|                                                                   |                                                                              |                                    |  |  |  |  |  |  |
|                                                                   | Address line 2*                                                              |                                    |  |  |  |  |  |  |
|                                                                   | Test Address                                                                 |                                    |  |  |  |  |  |  |
|                                                                   | Suburb                                                                       |                                    |  |  |  |  |  |  |
|                                                                   | Brisbane                                                                     |                                    |  |  |  |  |  |  |
|                                                                   | State*                                                                       |                                    |  |  |  |  |  |  |
|                                                                   | QLD                                                                          |                                    |  |  |  |  |  |  |
|                                                                   | Postcode<br>4000                                                             |                                    |  |  |  |  |  |  |
|                                                                   |                                                                              |                                    |  |  |  |  |  |  |
|                                                                   | Postal Address                                                               |                                    |  |  |  |  |  |  |
|                                                                   | Same as residential                                                          |                                    |  |  |  |  |  |  |
|                                                                   |                                                                              |                                    |  |  |  |  |  |  |
|                                                                   | Yes 🗸                                                                        |                                    |  |  |  |  |  |  |

#### Step 6: **Preview the referral**

To preview the referral; click Preview button (Top right corner) to verify that the form has been filled in correctly. The form will highlight which tab and which fields are incomplete if you have missed some mandatory information for the referral.

Use the Park option to save what you have added. It will be saved in Zedmed's Summary Views > Referrals tab with the **D** (draft) status.

When you are ready, click on the Submit button to send your electronic referral. This will safely and securely send the form directly to the referred to organization and you will see a copy of the completed form containing an acknowledgment of receipt. You will also need to print a copy for the patient by clicking the Print button.

 After you Submit the referral, it will be saved in the Zedmed's Summary Views > Referrals tab with the P (processed) status

|                                                                                                  | AU Radiology Referral Form                                             |                                    | <u>S</u> ubmit | Pre <u>v</u> iew <u>P</u> arl |
|--------------------------------------------------------------------------------------------------|------------------------------------------------------------------------|------------------------------------|----------------|-------------------------------|
| Requested Information                                                                            |                                                                        | Form has been auto-save            |                |                               |
|                                                                                                  | Medical Practitioner Informat<br>Medicare Provider Number*             | ion<br>Medical Registration Number | E              | D                             |
| Attachments / <u>R</u> eports<br>No reports selected<br>No files attached                        | 0000000Y<br>HPI-I                                                      | HPI-O<br>8003628233359965          |                |                               |
| Medical History<br>To medical history specified                                                  |                                                                        | r Best Practice                    |                |                               |
| Medications / <u>Warnings</u><br>long term medication specified<br>lo medical warnings specified | Referrer Name  Practice name HealthLink Townsville                     |                                    |                |                               |
| Patient Information                                                                              | Practice Address<br>+ 4 69 Eyre Street, Suite, Nort                    | h Ward, QLD, 4810                  |                |                               |
| Referrer Information<br>Referrer Name<br>0000000Y                                                | Practice telephone*<br>0744015650<br>Email*<br>register@healthlink.net | Practice fax                       |                |                               |
|                                                                                                  | EDI*<br>hkbpnuat                                                       |                                    |                |                               |

## Step 7: Manage SmartForm from Zedmed

- Any HealthLink Smartform referral created for a patient can be viewed and interacted with in Zedmed's Summary Views section of the patient's record .
- Locating a patient's referral/document Healthlink referrals are saved under the HealthLink header in the Summary Views > Referrals tab.
- Healthlink referrals and Smartform documents are saved under the HealthLink header in the Summary Views > Documents tab.

Note (\*): Users need to right click on the item that needs to be edited/ updated

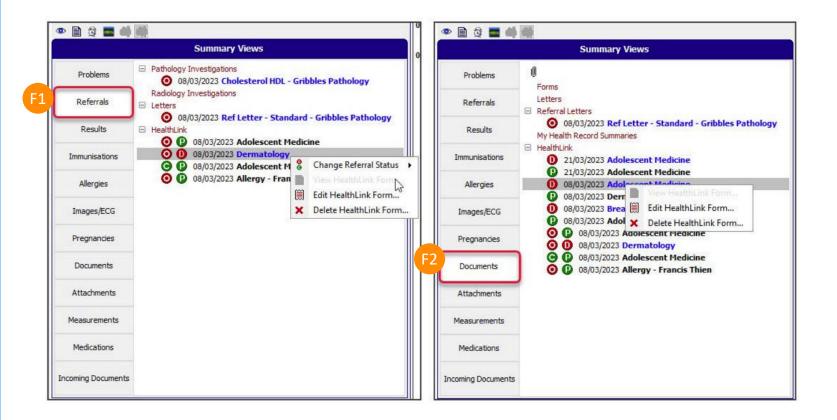

Zedmed status options manually selected by doctor:

- Open referral not been actioned or discussed with the patient.
- Closed referral has been discussed with the patient or no action is required.

HealthLink status options:

- Draft the referral/document has not been submitted.
  - Processed the referral/document has been submitted.
- Awaiting Acknowledgement the referral has been submitted, waiting for
- an Acknowlegement from the Referred To service.

## Step 8: View or Print Submitted Referrals

- A copy of the submitted form can be found in the Summary View > Documents section
- Or the Summary View > Referrals section

Right click on the item to View Healthlink Form.

To print, click on the print button

| Zedmed Clinical                     |                                                                                                    |                                                                                                    |
|-------------------------------------|----------------------------------------------------------------------------------------------------|----------------------------------------------------------------------------------------------------|
| File Encounter R                    | esults Reference Library Reports Tools Utilities Help                                                                                |                                                                                                    |
| ું 🙆                                | 🏂 🙆 🧠 🍚 🍣                                                                                                    |                                                                                                    |
| Open Patient Op<br>Mouse, Mr Mickey | en Family Close Patient Waiting Room Results Inbox Scan                                                                              | MIMS Address Book Travel Batch Writer To Do List                                                                                                    |
| Mouse, Mr Mickey                    | X                                                                                                    | 🐼 Document - Allergy - Francis Thien                                                                                                    |
|                                     | Mouse, Mr Mickey                                                                                                    |                                                                                                    |
|                                     | 123 Test Street,<br>WOONONA 2517                                                                                                    | Form sent on 30/05/2023 15:06 NZST                                                                                                    |
| DOB:                                | 1/01/1991 Home: 0212345678<br>32 years Work: 0212345678                                                                              | Allergy - Francis Thien                                                                                                    |
| Medicare No:<br>File No:            | Mobile: 0401123456<br>302 Occupation:                                                                                                | Referral to Eastern Health Patient: Mickey Mouse, 32yrs, M, DOB 01/01/1991, PH: 0212345678, Mob 0401123456                                                                                                    |
| Hosp UR No:                         |                                                                                                    | Residential address: 123 Test Street, WOONONA, NSW 2517                                                                                                    |
| MHR Status: 0                       | Consent to Upload                                                                                                    | Postal address: same as residential address                                                                                                    |
|                                     | و                                                                                                    | Referred by: FRED BASSIT, Zedmed Medical Centre, Prov. No. 0000000Y, Reg. No. ABC1234567890, HPI-O<br>8003628233359965, HPI-1 8003614166667350, PH 03 9284 3300, FAX 03 9284 3399                                                                                                    |
|                                     | Trans.                                                                                                    | Referral date: 30/05/2023 15:06 NZST                                                                                                    |
| 🗢 🗎 🕸 🔳 🆛                           |                                                                                                    |                                                                                                    |
|                                     | Summary Views                                                                                                    | Clinical Referral Information                                                                                                    |
| Problems                            | 0                                                                                                    | Referral Date: 30/05/2023                                                                                                    |
| Referrals                           | 14/11/2018 Referral Letter - Dr Rahul Sonar (HL)                                                                                     | Referral Continuation: New                                                                                                    |
| Results                             | 14/11/2018 Referral Letter - Dr Rahul Sonar (HL)                                                                                     | Referral Period: 12 months                                                                                                    |
| Immunisations                       | <ul> <li>12/11/2018 Referral Letter - Standard - Dr Rahul Sonar (HL)</li> <li>12/07/2018 Referral Letter - Dr Alex Joseph</li> </ul> | Interpreter Required: No                                                                                                    |
|                                     | 0 17/05/2018 Referral Letter - Mr Colin Wilce                                                                                        | Additional Needs / Reasonable Adjustments Required: No Does the patient have a carer / support person? No                                                                                                    |
| Allergies                           | 09/02/2018 Referral Letter - Rajab Nabi                                                                                              | Does the patient have a carer / support person? No Is the patient appropriately equipped and enabled for No                                                                                                    |
| Images/ECG                          | <ul> <li>11/10/2017 Referral Letter - Dr Test Specialist</li> <li>31/05/2017 Referral Letter - Central Referral Service</li> </ul>   | Telehealth (video) consultation?                                                                                                    |
| Documents                           | 29/05/2017 Referral Letter - Central Referral Service                                                                                | Urgency: Routine: Greater than 30 days                                                                                                    |
| Attachments                         | 2 14/12/2016 Referral Letter - Mr Damian Breslin                                                                                     | Referral Purpose: Provide clinical assessment                                                                                                    |
| Measurements                        | 23/11/2016 Referral Letter - Kyle Macdonald (HL)<br>My Health Record Summaries                                                       | Referral Details:                                                                                                    |
| Medications                         | HealthLink                                                                                                    | test                                                                                                    |
| Incoming Documents                  | 30/05/2023 Eastern 📄 View HealthLink Form                                                                                            | Additional information:                                                                                                    |
|                                     | 🗐 Edit HealthLink Form                                                                                                    | test                                                                                                    |
|                                     | Reference Vi 🗶 Delete HealthLink Form                                                                                                | Medications, Allergies, Alerts - No medications, allergies and alerts specified                                                                                                    |
|                                     |                                                                                                    | in a set of the set of the set of |

Customer Care 1800 125 036 helpdesk@healthlink.net

Monday to Friday (Except Public Holidays) 8:00am – 6:00pm

www.healthlink.com.au

# **Health**Link

HealthLink is part of Clanwilliam, a vast network of healthcare enterprises spanning across the United Kingdom, Ireland, New Zealand, Australia, and India. Together, we're working collectively to create safer, more efficient and better healthcare for everyone.